## **VideoLab Custom Control**

#### **Order Form**

**Software License and Limited Warranty**

**Properties Methods Events**

VideoLab™ is a trademark of Atrius Technologies, Inc. ATRIUS® is a registered trademark of Atrius Technologies, Inc. All rights reserved

**Events**

OnWaveStream OnVideoStream

OnError OnStatus OnFrame

### **Methods**

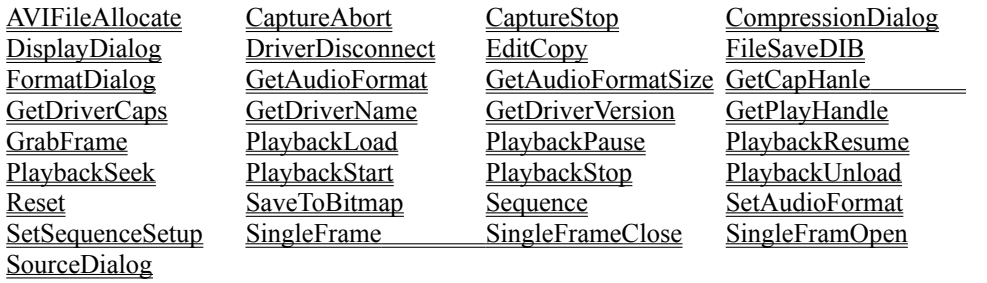

### **Order Form**

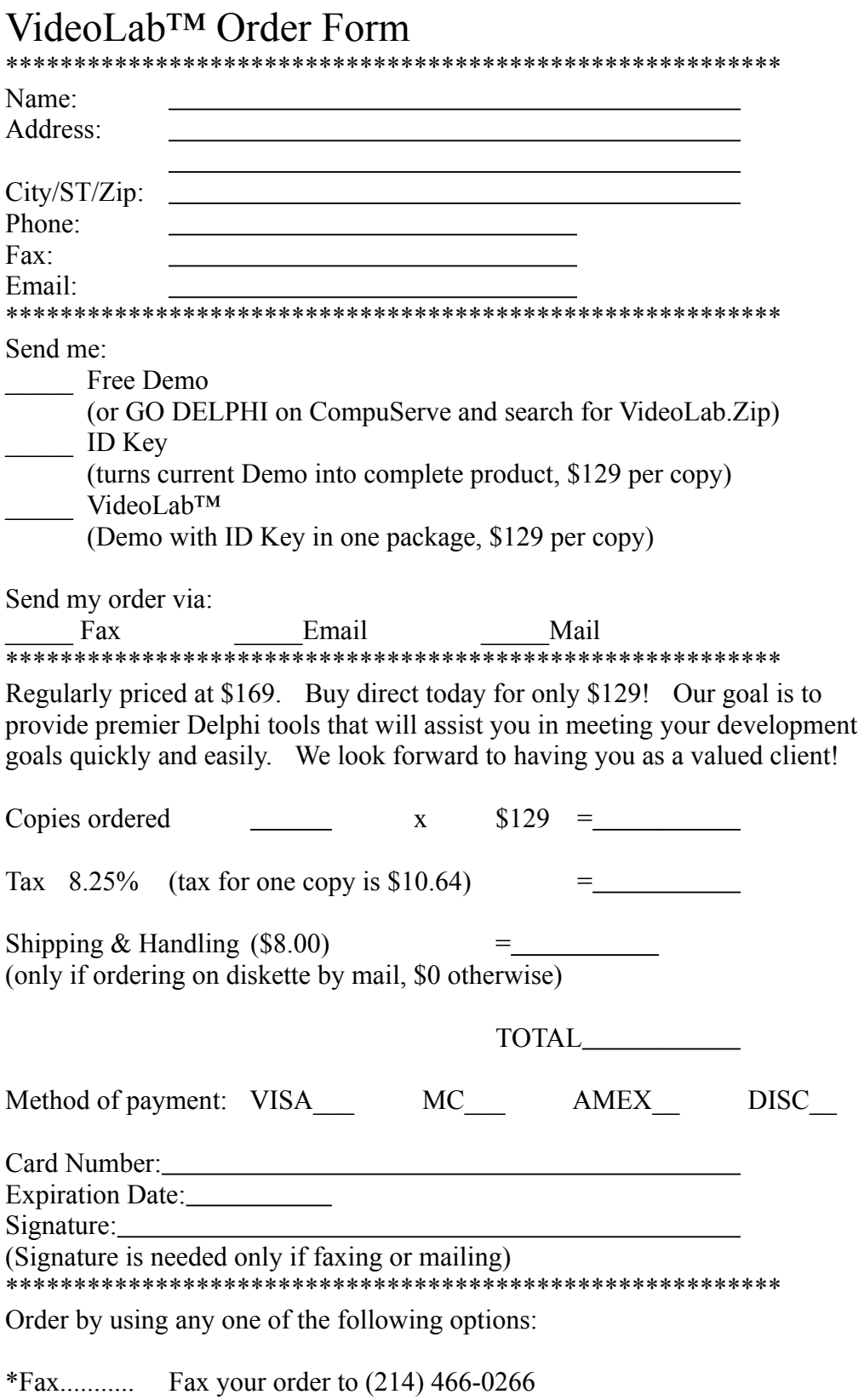

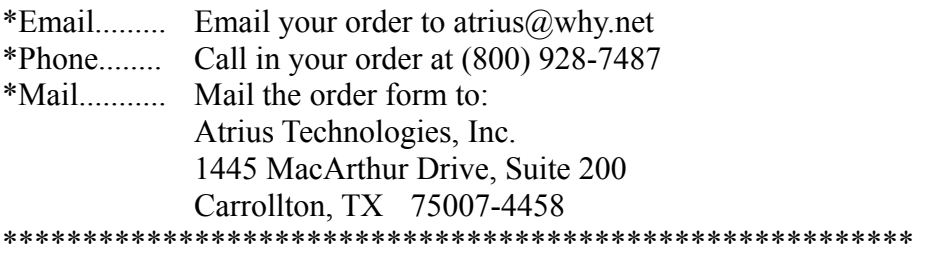

Call (800) 9-ATRIUS today to place your order or to request a Free Demo! (all orders are processed on the date they are received)

# **Properties**

 $\overline{\text{CantureParms}}$   $\overline{\text{Kev}}$   $\overline{\text{KevOwner}}$   $\overline{\text{Overlav}}$ Preview PreviewRate Scale VideoDriver

Active AudioParms AVIAllocate AVIFileName

### **Software License and Limited Warranty**

PLEASE READ THIS LICENSE CAREFULLY BEFORE USING THE SOFTWARE, VIDEOLAB™, OWNED BY ATRIUS TECHNOLOGIES INC. BY USING THE SOFTWARE, YOU AGREE TO BECOME BOUND BY THE TERMS OF THIS AGREEMENT, WHICH INCLUDES THE SOFTWARE LICENSE AND WARRANTY DISCLAIMER (collectively referred to herein as the "Agreement"). THIS AGREEMENT CONSTITUTES THE COMPLETE AGREEMENT BETWEEN YOU AND ATRIUS TECHNOLOGIES, INC. IF YOU DO NOT AGREE TO THE TERMS OF THIS AGREEMENT, DO NOT USE THE SOFTWARE AND PROMPTLY RETURN IT FOR A FULL REFUND.

1. Ownership of Software. The enclosed manual and computer programs ("Software") were developed and are copyrighted by Atrius Technologies, Inc. ("Atrius") and are licensed, not sold, to you by Atrius for use under the following terms, and Atrius reserves any rights not expressly granted to you. You own the disk(s) on which any software is recorded, but Atrius retains ownership of all copies of the Software itself. Neither the manual nor the Software may be copied in whole or in part except as explicitly stated below.

2. License. Atrius, as Licenser, grants to you, the LICENSEE, a non-exclusive, nontransferable right to use this Software subject to the terms of the license as described below:

a. You may make backup copies of the Software for your use provided they bear the Atrius copyright notice.

b. You may use this Software in an unlimited number of custom or commercial databases or applications created by the original licensee. No additional product license or royalty is required.

3. Restrictions. You may not distribute copies of the Software to others (except as an integral part of a database or application within the terms of this License) or electronically transfer the Software from one computer to another over a network. You may not distribute copies of the Software as an integral part of a development shell or non-compiled commercial data base. The Software contains trade secrets and to protect them you may not decompile, reverse engineer, disassemble, or otherwise reduce the Software to a human perceivable form. YOU MAY NOT MODIFY, ADAPT, TRANSLATE, RENT, LEASE, LOAN OR RESELL FOR PROFIT THE SOFTWARE OR ANY PART THEREOF.

4. Termination. This license is effective until terminated. This license will terminate immediately without notice from Atrius if you fail to comply with any of its provisions. Upon termination you must destroy the Software and all copies thereof, and you may terminate this license at any time by doing so.

5. Update Policy. Atrius may create, from time to time, updated versions of the Software. At its option, Atrius will make such updates available to the Licensee.

6. Warranty Disclaimer. THE SOFTWARE IS PROVIDED "AS IS" WITHOUT

WARRANTY OF ANY KIND, EITHER EXPRESS OR IMPLIED, INCLUDING, BUT NOT LIMITED TO, THE IMPLIED WARRANTIES OF MERCHANTABILITY AND FITNESS FOR A PARTICULAR PURPOSE. ATRIUS DOES NOT WARRANT, GUARANTEE, OR MAKE ANY REPRESENTATIONS REGARDING THE USE, OR THE RESULTS OF THE USE, OF THE SOFTWARE OR WRITTEN MATERIALS IN THE TERMS OF CORRECTNESS, ACCURACY, RELIABILITY, CURRENTNESS OR OTHERWISE. THE ENTIRE RISK AS TO THE RESULTS AND PERFORMANCE OF THE SOFTWARE IS ASSUMED BY YOU. IF THE SOFTWARE OR WRITTEN MATERIALS ARE DEFECTIVE YOU, AND NOT ATRIUS OR IT'S DEALERS, DISTRIBUTORS, AGENTS, OR EMPLOYEES, ASSUME THE ENTIRE COST OF ALL NECESSARY SERVICING, REPAIR OR CORRECTION. However, Atrius warrants to the original Licensee that the disk(s) on which the Software is recorded is free from defects in materials and workmanship under normal use and service for a period of thirty (30) days from the date of delivery as evidenced by a copy of the receipt.

THIS IS THE ONLY WARRANT OF ANY KIND, EITHER EXPRESS OR IMPLIED, THAT IS MADE BY ATRIUS ON THIS SOFTWARE PRODUCT. NO ORAL OR WRITTEN INFORMATION OR ADVICE GIVEN BY ATRIUS, IT'S DEALERS, DISTRIBUTORS, AGENTS, OR EMPLOYEES SHALL CREATE A WARRANTY OR IN ANY WAY INCREASE THE SCOPE OF THIS WARRANTY, AND YOU MAY NOT RELY ON SUCH INFORMATION OR ADVICE. THIS WARRANTY GIVES YOU SPECIFIC LEGAL RIGHTS. YOU MAY HAVE OTHER RIGHTS, WHICH VARY FROM STATE TO STATE.

7. Governing Law. This agreement shall be governed by the laws of the State of Texas.

VideoLab™ is a trademark of Atrius Technologies, Inc. ATRIUS® is a registered trademark of Atrius Technologies, Inc. All rights reserved

## **TVideoAudioParms**

#### **Description**

Defines the parameters to setup for the audio capture.

#### **Properties**

Channels: Number of audio channels. (1-Mono, 2-Stereo). FormatTag: Audio format type. (use 1: WAVE\_FORMAT\_PCM). SamplesPerSec: The sample rate. Common values are 8.0 kHz, 11.025 kHz, 22.05 kHz, and 44.1 kHz. BitsPerSample: The number of bits per sample. Should be 8 or 16.

### **TVideoCaptureParms**

#### **Description**

Defines the parameters to setup for the video capture.

#### **Properties**

RequestMicroSecPerFrame: Requested capture rate. MakeUserHitOKToCapture: Show "Hit OK to cap" dlg? PercentDropForError: Give error message if greater than percentage Yield: Capture via background task? IndexSize: Max index size in frames. ChunkGranularity: Junk chunk granularity. NumVideoRequested: Number of video buffers to use. CaptureAudio: Capture audio? NumAudioRequested: Number of audio buffers to use. KeyAbort: Virtual key code to use as an abort. AbortLeftMouse: Abort on left mouse button? AbortRightMouse: Abort on right mouse button? LimitEnabled: Use a time limit? (TimeLimit) TimeLimit: Number of seconds to capture. MCIControl: Use MCI video source? StepMCIDevice: Step MCI device? nciant in the to start in milliseconds. MCIStopTime: Time to stop in milliseconds. StepCaptureAt2x: Perform spatial averaging 2x. StepCaptureAverageFrames: Temporal average n Frames. AudioBufferSize: Size of audio buffers. DisableWriteCache: Attempt to disable write cache. AVStreamMaster: Which stream controls length?

# **TVideoDriverCaps**

### **Description**

Video driver capibilities..

### **Properties**

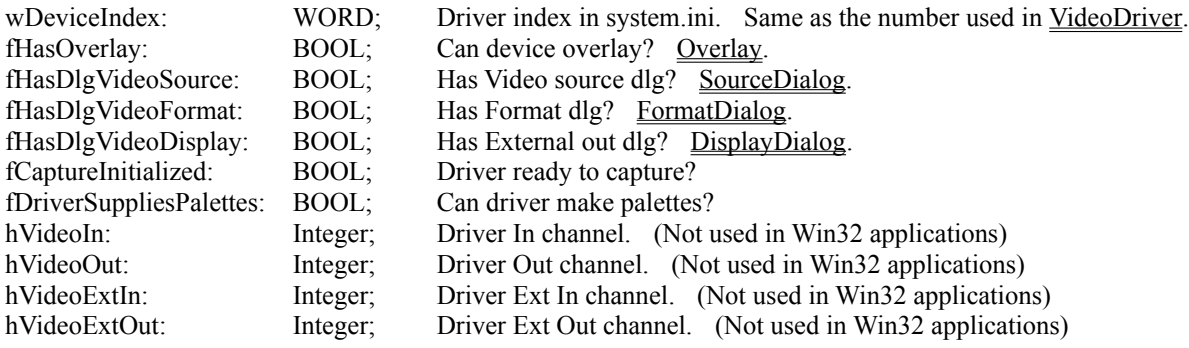

# **TWaveFormatX**

#### **Description**

Audio format structure.

### **Properties**

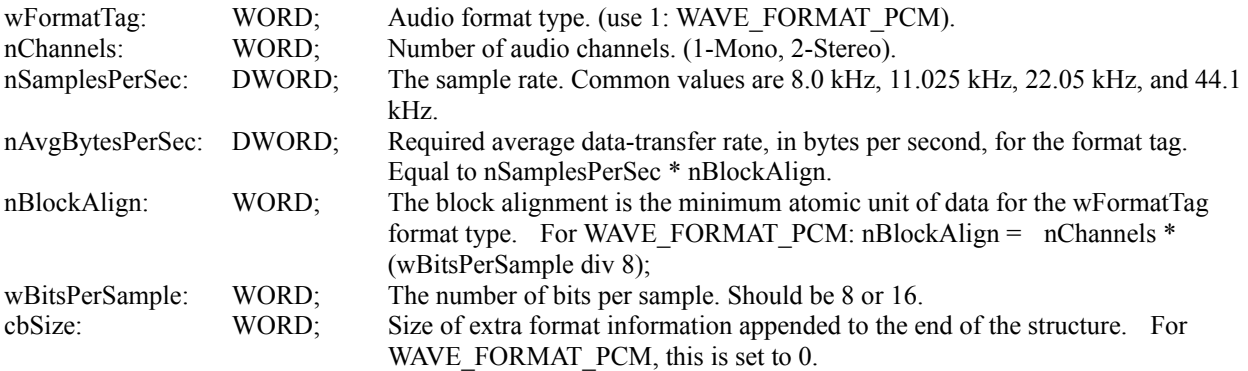

# **OnError Event**

#### **Declaration**

ECallBackError = function (Sender: TObject; nId: Integer; pMsg: PAnsiChar): Longint of object; property OnError: ECallBackError;

#### **Description**

The video driver calls this function when ever an error occurs. pMsg is the error text. Your function should return 1.

# **OnFrame Event**

#### **Declaration**

ECallBackFrame = function (Sender: TObject; pVideo: PVideoHdr): Longint of object; property OnFrame: ECallBackFrame;

#### **Description**

The capture window calls this function before displaying preview frames. Your function should return 1.

# **OnStatus Event**

#### **Declaration**

ECallBackStatus = function (Sender: TObject; nId: Integer; pMsg: PAnsiChar): Longint of object; property OnStatus: ECallBackStatus;

#### **Description**

The video driver calls this function when ever the status of the driver has changed. Your function should return 1.

### **OnVideoStream Event**

#### **Declaration**

ECallBackVideo = function (Sender: TObject): Longint of object; property OnVideoStream: ECallBackVideo;

#### **Description**

The capture window calls this function for each frame in a capture session before writting to disk. Your function should return 1.

### **OnWaveStream Event**

#### **Declaration**

ECallBackWave = function (Sender: TObject): Longint of object; property OnWaveStream: ECallBackWave;

#### **Description**

The capture window calls this function for each frame in a capture session before writting to disk. Your function should return 1.

# **AVIFileAllocate Function**

#### **Declaration**

function AVIFileAllocate(lSize: Longint): Longint;

#### **Description**

This function will preallocate disk space for the file specified in **AVIFileName** property. Having the file preallocated will save time during a video capture.

#### **Return**

# **CaptureAbort Function**

#### **Declaration**

function CaptureAbort: Longint;

#### **Description**

Aborts the current video capture session started with **Sequence**.

#### **Return**

# **CaptureStop Function**

#### **Declaration**

function CaptureStop: Longint;

#### **Description**

Stops the current video capture session started with Sequence.

#### **Return**

# **CompressionDialog Function**

#### **Declaration**

function CompressionDialog: Longint;

#### **Description**

Displays a dialog box in which the user can select a compressor to use during the capture process.

#### **Return**

# **DisplayDialog Function**

#### **Declaration**

function DisplayDialog: Longint;

#### **Description**

Displays a dialog box in which the user can set or adjust the video output. This dialog box usually contains controls that affect the hue, contrast, brightness, and color alignment.

#### **Return**

# **DriverDisconnect Function**

#### **Declaration**

function DriverDisconnect: Longint;

#### **Description**

This function will disconnect the currently connected video driver. DriverDisconnect is called when **Active** is changed from True to False.

#### **Return**

# **EditCopy Function**

#### **Declaration**

function EditCopy: Longint;

#### **Description**

EditCopy will ask the video driver to save the current frame to the clipboard. Saving this DIB requires a lot of memory and will fail if there is not enough resources available.

#### **Return**

### **FileSaveDIB Function**

#### **Declaration**

function FileSaveDIB(pFileName: PAnsiChar): Longint;

#### **Description**

FileSaveDIB will request the video driver to save the current frame to a file. Some video cards require alot of resources to perform this task. SaveToBitmap has been included for this reason.

#### **Return**

### **FormatDialog Function**

#### **Declaration**

function FormatDialog: Longint;

#### **Description**

Displays a dialog box in which the user can select the video format. The Video Format dialog box usually controls image dimensions, bit depth, and hardware compression options.

#### **Return**

# **GetAudioFormat Function**

#### **Declaration**

function GetAudioFormat(pWave: PWaveFormatX; nSize: Integer): Longint;

#### **Description**

Retrieves the current audio format. You should call **GetAudioFormatSize** to retrieve the size of buffer before calling this function.

#### **Return**

Returns the size of the audio format.

# **GetAudioFormatSize Function**

#### **Declaration**

function GetAudioFormatSize: Longint;

#### **Description**

GetAudioFormatSize returns the size of **PWaveFormatX** for the current compression method. This size can be used with **GetAudioFormat** function.

#### **Return**

Returns the size of the audio format buffer.

# **GetCapHanle Function**

#### **Declaration**

function GetCapHandle: HWND;

#### **Description**

GetCapWindow will return the window handle to the capture window. This function will return zero if **Active** is False.

#### **Return**

0 on Error, otherwise the window handle to the current capture window.

# **GetDriverCaps Function**

#### **Declaration**

function GetDriverCaps(pCap: PVideoDriverCaps): Longint;

#### **Description**

Call this function to retrieve video driver capibilities.

#### **Return**

### **GetDriverName Function**

#### **Declaration**

function GetDriverName(nIdx: Integer; pName: PAnsiChar; nLen: Integer): Longint;

#### **Description**

This function returns the video driver description. An application can find all of the installed video drivers by repeatly calling this function and incrementing nIdx by one. nIdx is the driver number to query (VideoDriver), valid values are 0 - 9. pName will contain the driver discription if the call is successfull. nLen should be set to the maximum size of pName.

#### **Example**

```
var
    pDesc: array[0..80] of Char;
begin
nIdx := 0;while (GetDriverName(nIdx, pDesc, SizeOf(pDesc) \leq 0)
    DriverName.Caption := pDesc;
end;
```
#### **Return**

## **GetDriverVersion Function**

#### **Declaration**

function GetDriverVersion(nIdx: Integer; pName: PAnsiChar; nLen: Integer): Longint;

#### **Description**

This function returns the video driver version. nIdx is the driver number to query (VideoDriver), valid values are 0 - 9. pName will contain the driver version if the call is successfull. nLen should be set to the maximum size of pName.

#### **Return**

# **GetPlayHandle Function**

#### **Declaration**

function GetPlayHandle: HWND;

#### **Description**

GetCapWindow will return the window handle to the capture window. This function will return zero if there is no Playback window active.

#### **Return**

0 on Error, otherwise the window handle to the current playback window.

# **GrabFrame Function**

#### **Declaration**

function GrabFrame(bStop: Boolean): Longint;

#### **Description**

GrabFrame will strore the current frame into the video driver's internal buffer. Setting **bStop** to True will pause the frame on the screen, False will store the image and continue in current Overlay or Preview mode.

#### **Return**

# **PlaybackLoad Function**

#### **Declaration**

function PlaybackLoad(bInFrame: Boolean; dwStyle: DWORD; pFileName: PAnsiChar): Longint;

#### **Description**

This function will create a video play back window from an existing video file.

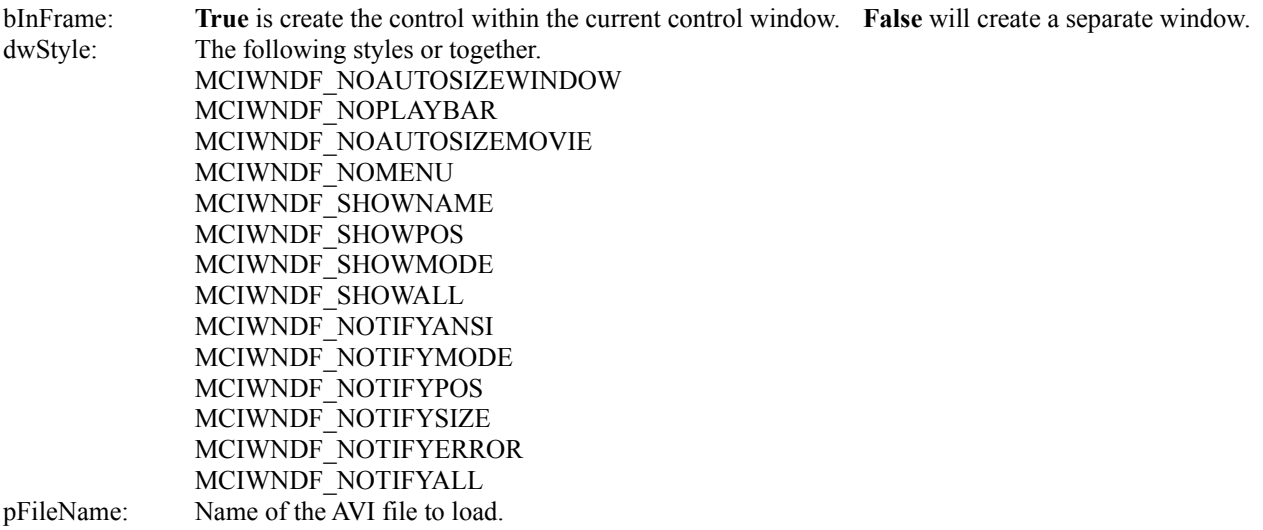

#### **Return**

Non-Zero on success, False on error.

# **PlaybackPause Function**

#### **Declaration**

function PlaybackPause: Longint;

#### **Description**

Pause the current playback window.

#### **Return**

# **PlaybackResume Function**

#### **Declaration**

function PlaybackResume: Longint;

#### **Description**

Resumes a **Paused** play back window.

#### **Return**

# **PlaybackSeek Function**

#### **Declaration**

function PlaybackSeek(nPos: Longint): Longint;

### **Description**

Seek to **nPos** in video stream.

#### **Return**

# **PlaybackStart Function**

#### **Declaration**

function PlaybackStart: Longint;

#### **Description**

Starts a playback window that has been **loaded**.

#### **Return**

# **PlaybackStop Function**

#### **Declaration**

function PlaybackStop: Longint;

### **Description**

Stops the current playback window.

#### **Return**

# **PlaybackUnload Function**

#### **Declaration**

function PlaybackUnload: Longint;

#### **Description**

Removes the current playback window. The playback window was loaded by calling **PlaybackLoad**.

#### **Return**

## **Reset Function**

#### **Declaration**

function Reset: Longint;

### **Description**

Resets all attached video drivers.

#### **Return**

## **SaveToBitmap Function**

#### **Declaration**

function SaveToBitmap(nBits: Integer; nCompress: Integer; pFileName: PAnsiChar): Longint;

#### **Description**

SaveToBitmap will save the current paused video window to a bitmap file. This routine is included as an alternative to **FileSaveDIB**, which requires a lot of resources to use.

#### **Return**

## **Sequence Function**

#### **Declaration**

function Sequence: Longint;

#### **Description**

This function will begin a video capture sequence. The sequence will use the current values set in CaptureParms and AudioParms. The video stream will be saved to AVIFileName.

#### **Return**

# **SetAudioFormat Function**

#### **Declaration**

function SetAudioFormat(pWave: PWaveFormatX; nSize: Integer): Longint;

#### **Description**

Sets the audio format to use during a video capture Sequence. If AudioParms is not **nil** whatever you set will be overwritten at Sequence startup.

#### **Return**

# **SetSequenceSetup Function**

#### **Declaration**

function SetSequenceSetup(pCapParms: PVideoCaptureParms): Longint;

#### **Description**

This function is called by Sequence if CaptureParms is not **nil**.

#### **Return**

# **SingleFrame Function**

#### **Declaration**

function SingleFrame: Longint;

#### **Description**

This function will save a single frame to the capture file. Use **SingleFrameOpen** to setup the capture file.

#### **Return**

# **SingleFrameClose Function**

#### **Declaration**

function SingleFrameClose: Longint;

#### **Description**

Closes the capture which was opened by calling SingleFrameOpen.

#### **Return**

# **SingleFrameOpen Function**

#### **Declaration**

function SingleFrameOpen: Longint;

#### **Description**

Prepare the capture file for adding calling **SingleFrame** to add frames to a capture file.

#### **Return**

### **SourceDialog Function**

#### **Declaration**

function

#### **Description**

Displays a dialog box in which the user can control the video source. The Video Source dialog box might contain controls that select input sources; alter the hue, contrast, brightness of the image; and modify the video quality before digitizing the images into the frame buffer.

#### **Return**

## **AVIAllocate Property**

#### **Declaration**

property AVIAllocate: Longint;

#### **Description**

This property will preallocate the size of the file specified in AVIFileName before begining a video capture.

### **AVIFileName Property**

#### **Declaration**

property AVIFileName: string;

#### **Description**

This is the file path and name of the file to capture video to. This file will be over-written on each call to **Sequence**.

## **Active Property**

#### **Declaration**

property Active: Boolean;

### **Description**

Turns the video capture window on and off.

# **AudioParms Property**

#### **Declaration**

property AudioParms: TVideoAudioParms;

### **Description**

Property setups up the parameters for the audio.

# **CaptureParms Property**

#### **Declaration**

property CaptureParms: TVideoCaptureParms;

### **Description**

The property defines the parameters for recording video.

# **Key Property**

#### **Declaration**

property Key: string;

#### **Description**

When you register **TVideoLab** you would recieve a key. Enter the key value here along with your name in the KeyOwner field to register your copy.

#### **Order Form**

# **KeyOwner Property**

#### **Declaration**

property KeyOwner: string;

### **Description**

The name in which **TVideoLab** was registered under..

#### **Order Form**

# **Overlay Property**

#### **Declaration**

property Overlay: Boolean;

#### **Description**

Allows live video to be previewed within a window. The video will be shown when **Active** is set to True.

# **Preview Property**

#### **Declaration**

property Preview: Boolean;

#### **Description**

Allows live video frames to be previewed within a window. The video will be shown when **Active** is set to True.

### **PreviewRate Property**

#### **Declaration**

property PreviewRate: Integer; (milliseconds)

#### **Description**

Rate at which new frames are captured and displayed. Preview mode takes up massive CPU resources. Applications should increase this value whenever posible, to allow other applications to run.

# **Scale Property**

#### **Declaration**

property Scale: Boolean;

#### **Description**

When enabled, the captured video frame is stretched to the dimensions of the capture window. This is only valid for **Preview** mode.

### **VideoDriver Property**

#### **Declaration**

property VideoDriver: Integer;

#### **Description**

This is the integer value of the video driver to connect to. A list of video drivers may retrieved by calling GetDriverName until the function returns a False value.